# **MODBUS** 通讯协议

## (**1305** 版)

#### 一、协议概述

- 1、选用范围:PAN-GLOBE P900F、K900、RC2000 系列通讯仪表,S-TYPE 智能可控 硅。
- 2、工作实现:仪表和上位机数据交换(仪表只能作为从机接受询问并作应答)。
- 3、串行传输模式:RTU。
- 4、传输接口:RS485。
- 5、通讯介质:屏蔽双绞线。
- 6、通讯栈号:1~255,能挂接仪表数量上限与主机的负载能力有关。
- 7、实现功能码: 读保持寄存器(03)、写单寄存器(06)、写多个寄存器(10)。
- 8、数据长度:每一组完整有效的报文只能交换 2 个字节的数据。
- 9、数值格式:有符号16位二进制补码表示;读取到的是放大10.0倍后的数据; 写数 据前要把数据放大 10.0 倍后再传送;请注意转换。
- 10、串行口参数:
	- 1)、波特率:9600,19200
	- 2)、起始位:1
	- 3)、数据位:8
	- 4)、校验位: None (无效验)
	- 5)、停止位:1
- 11、帧检验方法:循环冗余校验(CRC16)。
- 12、报文格式(这里的 N = 2):

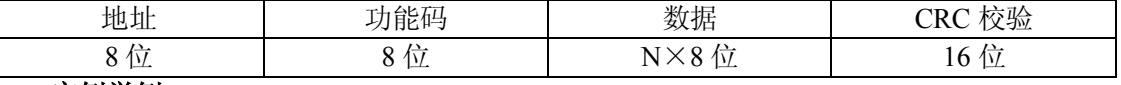

#### 二、实例举例

1、功能码 03 (读取设定值 SV = 100.0):

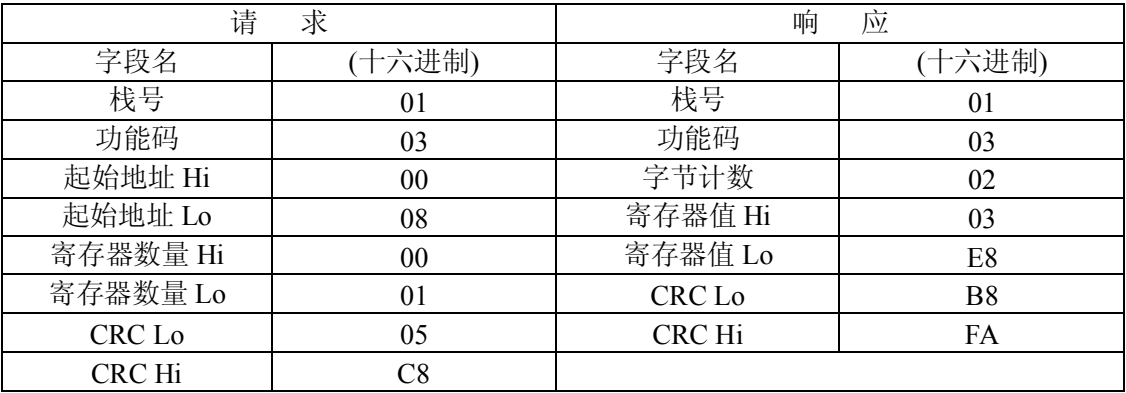

### 2、功能码 06 (写设定值 SV = 100.0):

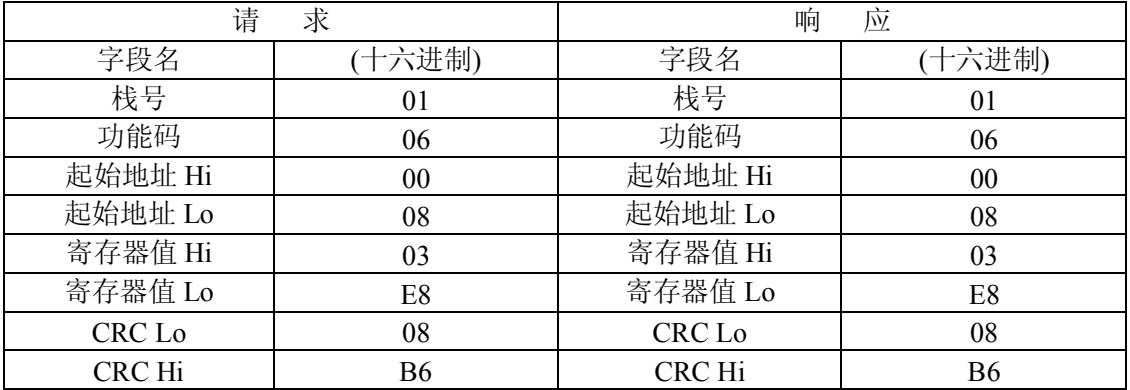

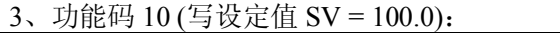

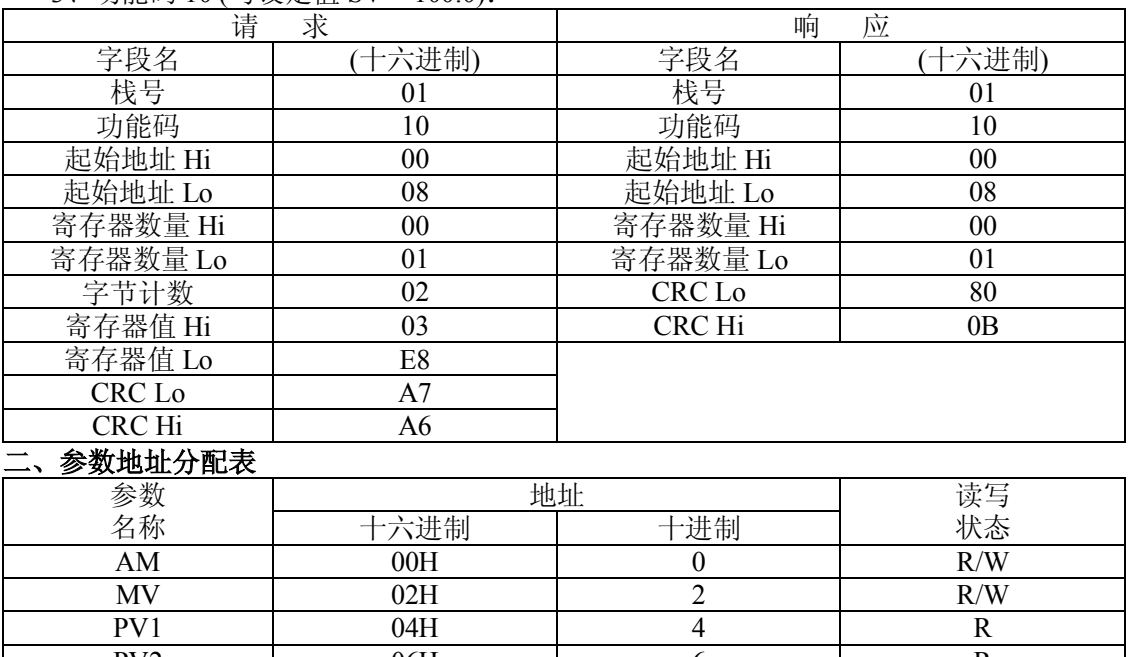

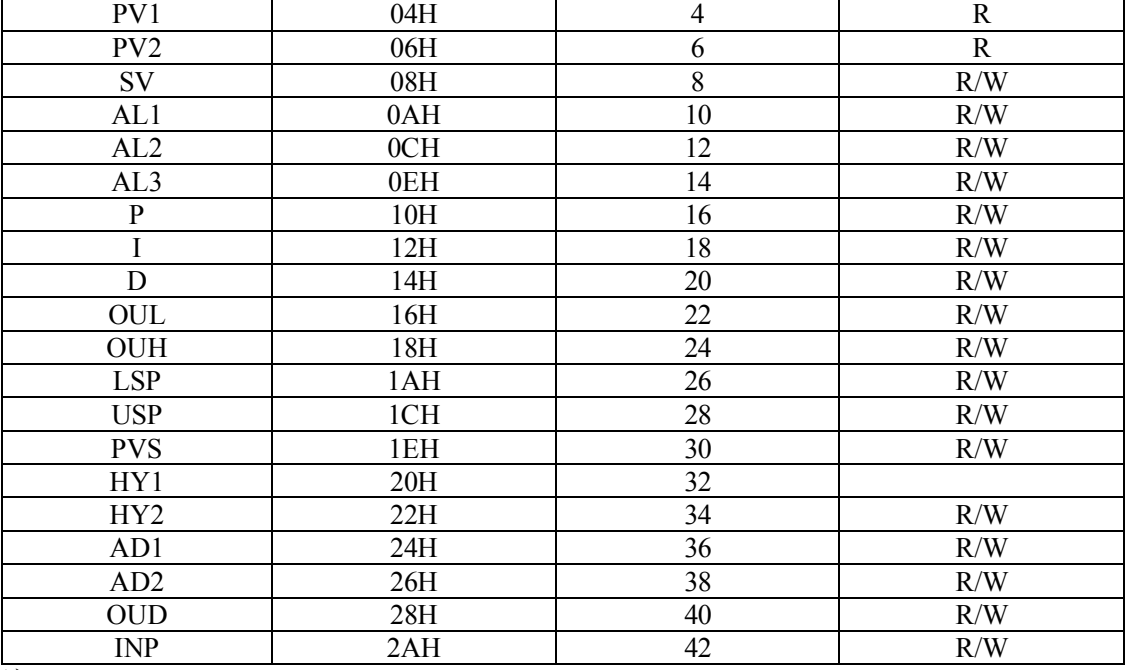

注:

-.<br>1、 写 MV 阀值前请先写 0x0000 到 AM,使系统转为手动控制状态。

2、读写 AM 参数时,无须处理 10.0 倍关系;写 0x0000 可使系统转为手动状态,读取到的 数值为 0x0000 则表示当前系统运行在手动状态; 写 0x0001 (或非 0)可使系统转为自 动状态, 读取到的数值为 0x0001 则表示当前系统运行在自动状态。

3、AD1、AD2、OUD、INP 为单字节参数,无须处理 10.0 倍关系。

4、INP 的范围是 0~9

5、PV1、PV2 为只读参数。

6、写参数指令之间应该有一定的时间间隔,不管是同一地址与否,否则有可能引起仪表故 障, 间隔时间应大于等于 150 毫秒。

INP 输入对应表格:

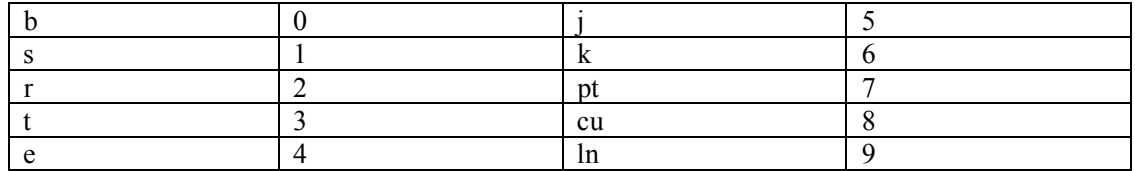